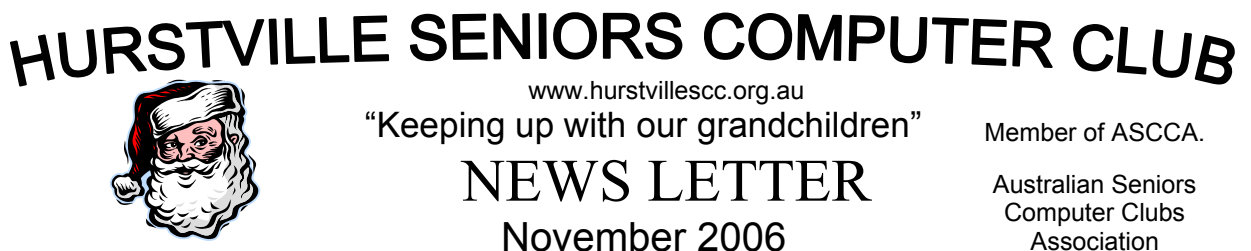

The November Meeting will be a Combined Tutors and Committee meeting at 10 am on 29th November.

Please bring your lunch. Help will be needed to prepare the Christmas Afternoon Tea for the General Meeting.

*Marie* 

# **DIG's DISPLAY**

The digital imaging group will be displaying their entries to the ASCCA 2006 digital photographic competition at this meeting. You will be asked to select your favourite photo in each of the six categories. Have a go and see how your eye compares with that of the judges!

*Ian*

My forgetter's getting better, But my rememberer is broke To you that may seem funny But, to me, that is no joke

For when I'm "here" I'm wondering If I really should be there" And, when I try to think it through, I haven't got a prayer!

Oft times I walk into a room, Say "what am I here for?" I wrack my brain, but all in vain! A zero, is my score.

At times I put something away Where it is safe, but, Gee! The person it is safest from Is, generally, me!

When shopping I may see someone, Say "Hi" and have a chat, Then, when the person walks away I ask myself, "Who was that?"

Yes, my forgetter's getting better While my rememberer is broke, And it's driving me plumb crazy And that isn't any joke.

CAN YOU RELATE ? ? ?

Association

### **NEATEN UP YOUR EXCEL SPREADSHEETS**

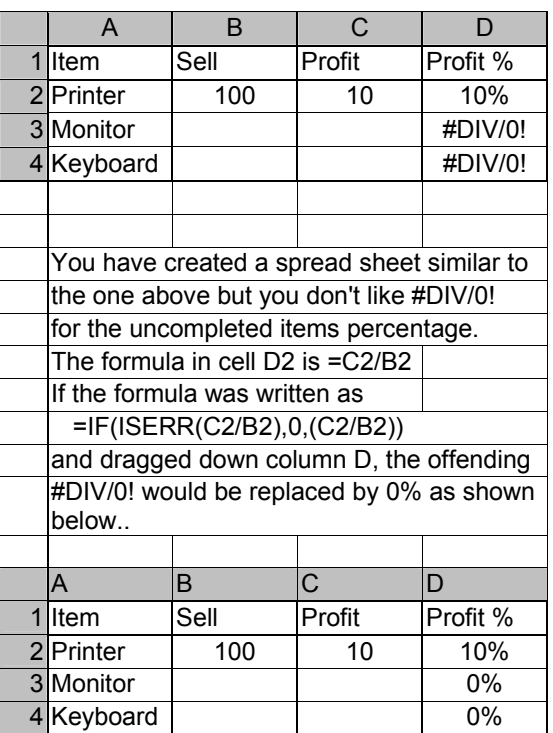

*Ian*

### **KNOW YOUR BOUNDARIES**

Do you use Word's Print or Web Layout? Ever find yourself trying to guess how close you are to the text boundaries you've set with your margins?

Let's consider this situation:

You're trying to place a graphic within your document and you don't want it in the margins. So, where exactly is the edge? We could "eyeball" it and guess based on the rulers. We could scroll the document up so that you've got the top ruler to help with the placement, but wouldn't it be easier if we could just see where the margins are right on the document?

I'm all for that, so let's see what we can do.

First, we need to go to the **Tools/Options**  window then the **View** tab.

Now, we're looking to check the "**Text boundaries**" option and click **OK**.

*Joyce* 

*Joyce* 

### **FINDING YOUR WAY AROUND**

In Word, F5 will bring up the 'Go To' box. You can then type in a page number and press Enter to get quickly to that page. To jump quickly to the half way mark in your document, type 50% and Enter. Or to go to line 20, type l20 and Enter.

### **TIPS FROM FINGERTIPS**

Look at **www.getmega.com/news.htm** for a wide range of computer tips.

### **DO YOU WANT**

your very own domain name - your own address on the web?

You cannot get a - .**com.au** - domain name without a relevant ACN or ABN to match it. If you want your own surname or a name that you don't hold an ACN or ABN for, you need to go for a - **.com** - address.

If you're in business, you need to secure your domain name before someone else does! For Australian domains - ending in **.com.au** - you will need to show that the name you want DOES represent you or your business or is closely linked to you.

For standard - **.com** - domains the only criterion for registration is that the domain name isn't already taken!

Many people are even registering their family surname as a domain name where they then store family trees, news and family announcements!

### **IT'S ONLINE SHOPPING!**

Now is the year to pledge to do all of your Christmas shopping online - you'd have to agree there really are tons of websites out there with such a diverse range of products you'll find something for everyone.

If you're feeling concerned about shopping online and using your credit card, there are a few tips that may help. Ask your bank for a brand new, low limit credit card and use that for your online shopping. A card with a \$200 limit is going to give you more peace of mind.

Shop with reputable retailers. If the site looks dodgy, it probably is! Use your instinct. Navigate through the site and make sure there are clear returns policies.

Ask around! Your friends and colleagues will be the best ones to help you decide which retailers to start with.

Buy something small like a CD or DVD. **dstore.com.au** is a great place to start!

# **ASCCA 2006 DIGITAL PHOTOGRAPHY COMP.**

results were announced at the recent ASCCA AGM. This year there were 557 entries, compared with approximately 300 in 2005.

HSCC members fared well. Our results are as follows:

**1a Landscape Enhanced**: Second - Jean **McCormack** 

**1b People Enhanced**: Second - Geoff Turton

**1c General Enhanced**: Second - Evelyn Rogers

**2a Landscape Non-Enhanced**: Second - Diane Reddy

#### **2b People Non-Enhanced**:

First - Geoff Turton, Second - Robin Ireland

#### **2c General Non-Enhanced**:

First - Sashi Balachandran, Second - Robin Ireland.

## **Grand Champion Digital Photographer**: **Geoff Turton**

# **Outstanding Club**: **Hurstville Seniors Computer Club**.

What a great result!!! A second in every category and two firsts!!!. Well done HSCC DIGS and special congrats to our Grand Champion Digital Photographer - Geoff Turton.

# **GOOGLE TIPS**

The World Wide Web is a wonderful source of information, and search engines like Google (www.google.com.au) are available to help you find information that is relevant to you.

When you initiate a search (enter your search terms then press the <Enter> key or click on the "Google Search" button), Google does not check every page on the Web – that would take far too long. Instead, Google has already searched the Web and created an index. When it receives your enquiry, it searches its index and presents pages containing your search terms. Hence, the relevance of the pages presented will depend on the terms you use for your search. Google limits your query to a maximum of 10 words, but be brief and specific to obtain the best results.

**Tip 1**: Use words that are likely to appear on the pages you are looking for.

Examples:

1. To find out how to apply for an Australian passport, typing **passport application** is likely to be more successful than **how to apply for an Australian passport**. (Note: In this example, select the "Pages from Australia" search option).

2. To find this season's Ashes cricket schedule, try **Ashes schedule 2006**. If your initial search is not successful, try a different combination of your search terms.

*Geoff Turton Where will you get a full hour of computer learning in a socially convivial classroom atmosphere and only for four dollars?? It can only be at HSCC ? WE love our Club* 

*Thanks Bud Mestern, Thursday Student* 

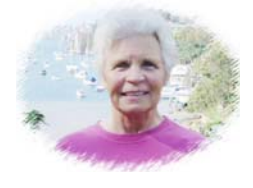

# **OUR TEN MINUTE SPEAKER**

MARY BLOUNT related her early life in Ireland as one of many children and her migration to her much beloved Australia as a "ten

pound migrant" and her present enthusiasm for everything "computers".

This was a great short story.

We look forward to many interesting stories when we resume the programme in February 2007.

**OUR OCTOBER GUEST SPEAKER** was the I.T Journalist and Broadcaster, Alex Zaharov-Ruett who presented a comprehensive and detailed review of computer related Innovations

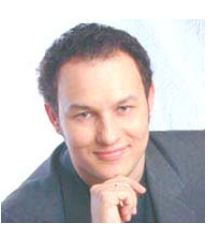

which truly held the interest of all members present insofar that he was retained for many minutes after the talk.

The highlight of his presentation was that of the new Microsoft Vista, which we hopefully will install on our computers when it becomes available.

We will resume our Guest Speaker programme in February 2007.

*Sadly this month we report the passing, after a brief illness, of Alan Gibson, a foundation member of the Club.* 

*Alan was a friendly, helpful and enthusiastic member, one who gave his help and expertise unstintingly.* 

*Initially a tutor at the Tuesday classes at Queens, Alan, together with Frank Grosz, commenced the Internet Group at the Annexe. He was also a valued member of the Monday Technical Group.* 

*When called upon Alan, without hesitation, took on the role of Club Auditor, a task outside his realm of expertise, and he acquitted himself outstandingly.* 

*One of nature's gentlemen, Alan will be missed by all who came into contact with him.* 

#### **NEW MEMBERS**

We welcome the following six NEW HSCC members who joined this month: We hope that your class attendance will be both enjoyable and instructive:

**Nita Harvey, Doreen Wallworth, Alan Cuthbertson, John Earls, Janet Wales, Georgene McKenzie-Hicks.** 

### **INTEREST GROUPS REPORT**

All interest Groups are going extremely well and special mention of the Maintenance Group which is doing a sterling job keeping our computers running smoothly.

The Greeting Card programmes are now running on most computers and in fact many students are now doing cards and becoming experts at the task.

#### **SIMPLE UNDERSTANDING OF COMPUTERS**

We have all seen and read some wonderful books on basic computing.

There are "Books for Beginners", "Books for Dummies" - my first introduction to computer files, folders and what-nots - but I was still left in the dark as how exactly the darn thing worked. Is there a little leprechaun inside the magic box? Is he called CPU? If so, does he board with his mother? Do they have a sheep called RAM?

Is the HARD DISK one of those old fashioned wooden plates they used to serve roast meat on? Maybe one of his vertebrae has calcified, and made him stiff? Does he have BIG ears and they are FLOPPY?

Why do they have to BOOT him UP? Did he misbehave?

The mind bogles! DEFAULT! SAVE! BACK UP! DEFRAGMENT! PARTITION! Just to mention a few odd expressions the NERDS have concocted to confuse poor old simple-minded seniors like me.

I am one those lucky devils who happens to have a grown up son and two daughters. Yes, not only are they all very computer literate, but also have sons and daughters on even higher levels of computer savvy. Like IT (Grandpa, that is Information Technology, they told me) this chap works for NAB IT Security in Melbourne.

This is how they explained these things to me:

Just imagine your PC (Personal Computer to you Pop) as a KITCHEN. (This way Nana might have an inclination of what's cooking)

Ooops! Ran out of space.

See you next NL. (Newsletter to you youngsters) *The Surfer* 

### **A Peaceful, Restful and Happy Christmas to all our members**

#### THE CLUB

The Hurstville Seniors Computer Club was formed in April, 1998 to teach Seniors to use computers. Clubrooms are in premises provided by the Hurstville Council in the Hurstville Seniors Centre, and in an Annexe in the MacMahon St. building. Tuition is held during week days in an informal atmosphere - cost being a minimum. We are an entirely voluntary organisation, the aim being to help fellow Seniors.

PO Box 173, HURSTVILLE BC1481

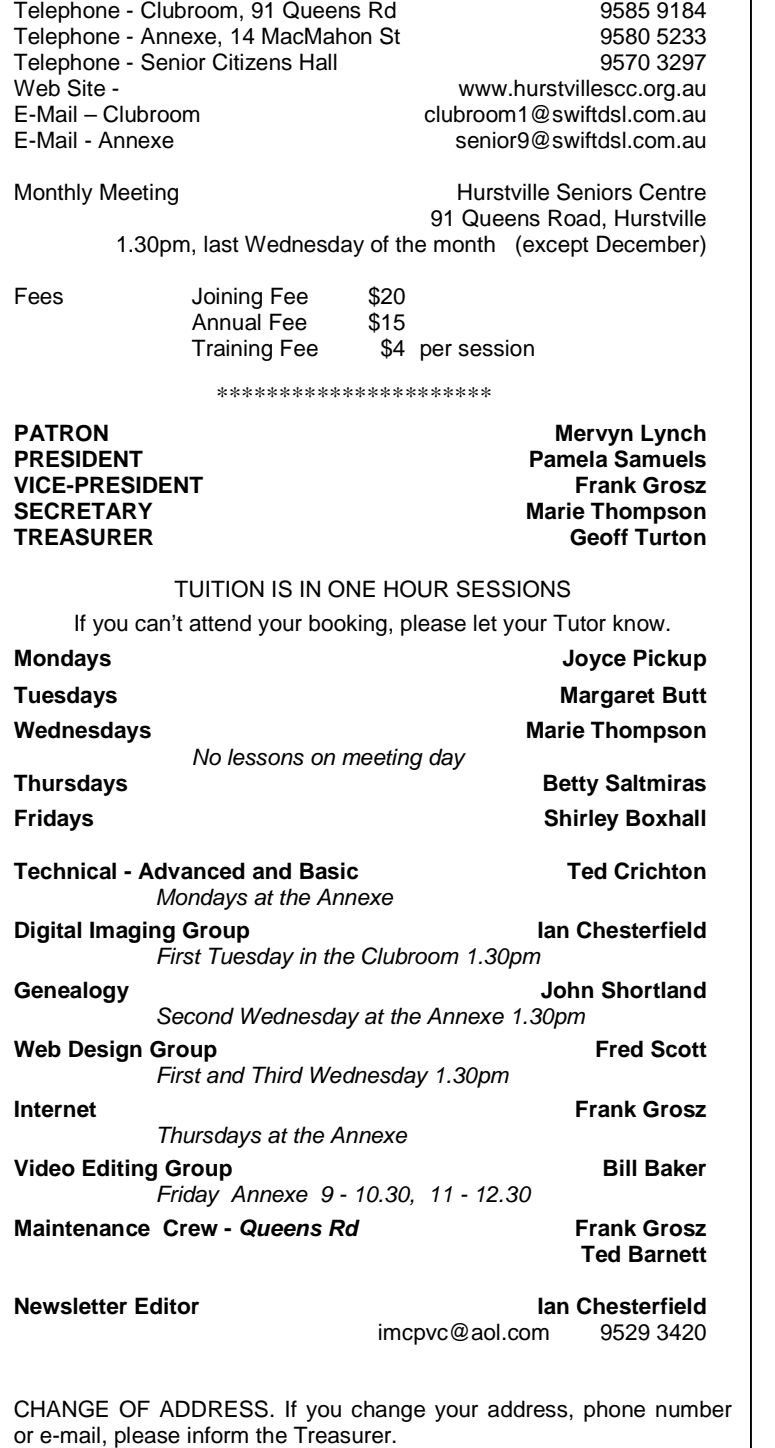

Correspondence Hurstville Seniors Computer Club Inc.

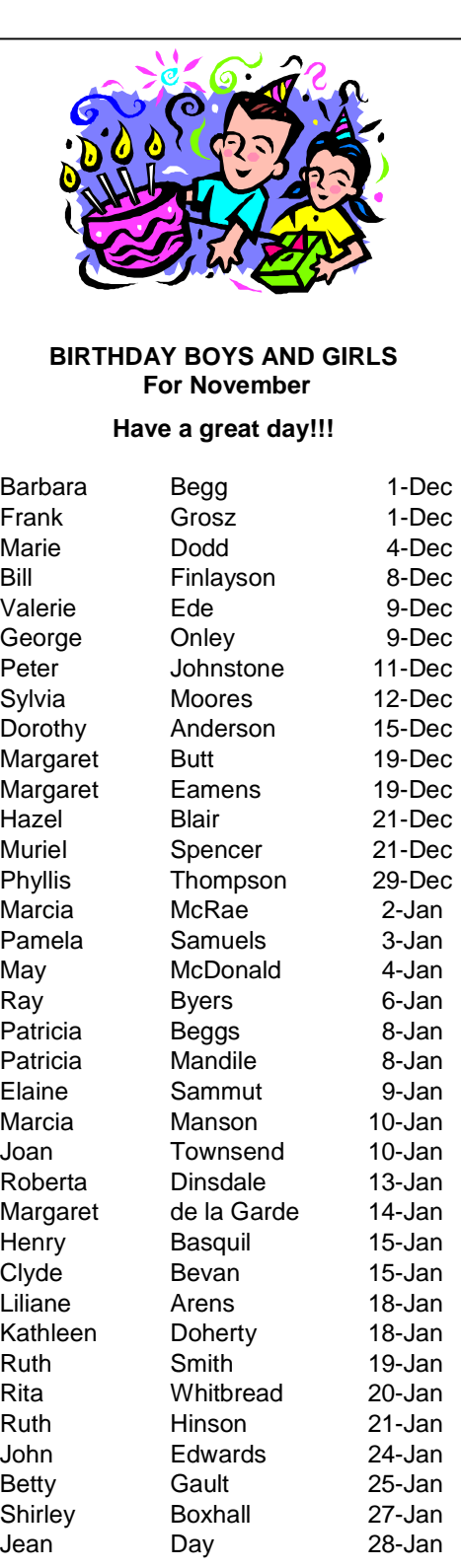

The Hurstville Seniors Computer Club Inc. takes no responsibility for the views expressed in articles, extracts thereof or **advertisements. The newsletters are intended to relay information only, not give specific advice or recommendations.**